## **Manual**

You can view the zactrack manual by tapping on the **Manual** option in the [menu.](https://manual.zactrack.com/doku.php?id=manual:menu)

*Note: This option is not available on all systems.*

*Note: Viewing the manual requires an active connection to the zactrack server, as indicated by the*  $\geq$  symbol in the upper right corner.

## $\pmb{\times}$

- Click on Open Manual to open the manual.
- The manual will now be opened using the default internet browser application of your tablet.

From: <https://manual.zactrack.com/> - **zactrack**

Permanent link: **<https://manual.zactrack.com/doku.php?id=mini:manual>**

Last update: **2022/10/25 12:04**

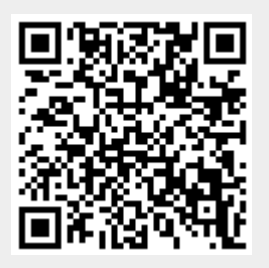